## 報考國立中央大學碩、博士班甄試-常見問題 208.09製

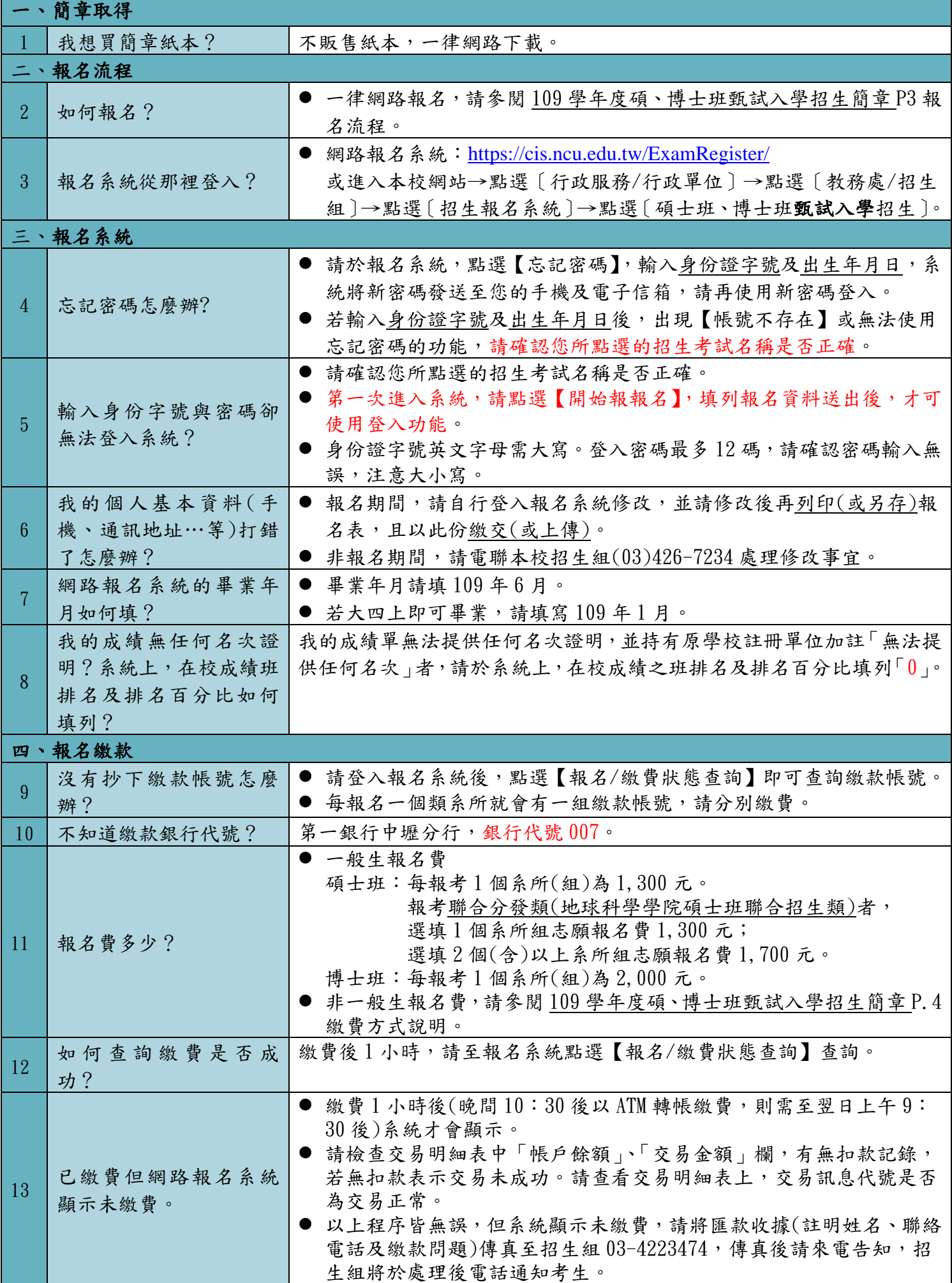

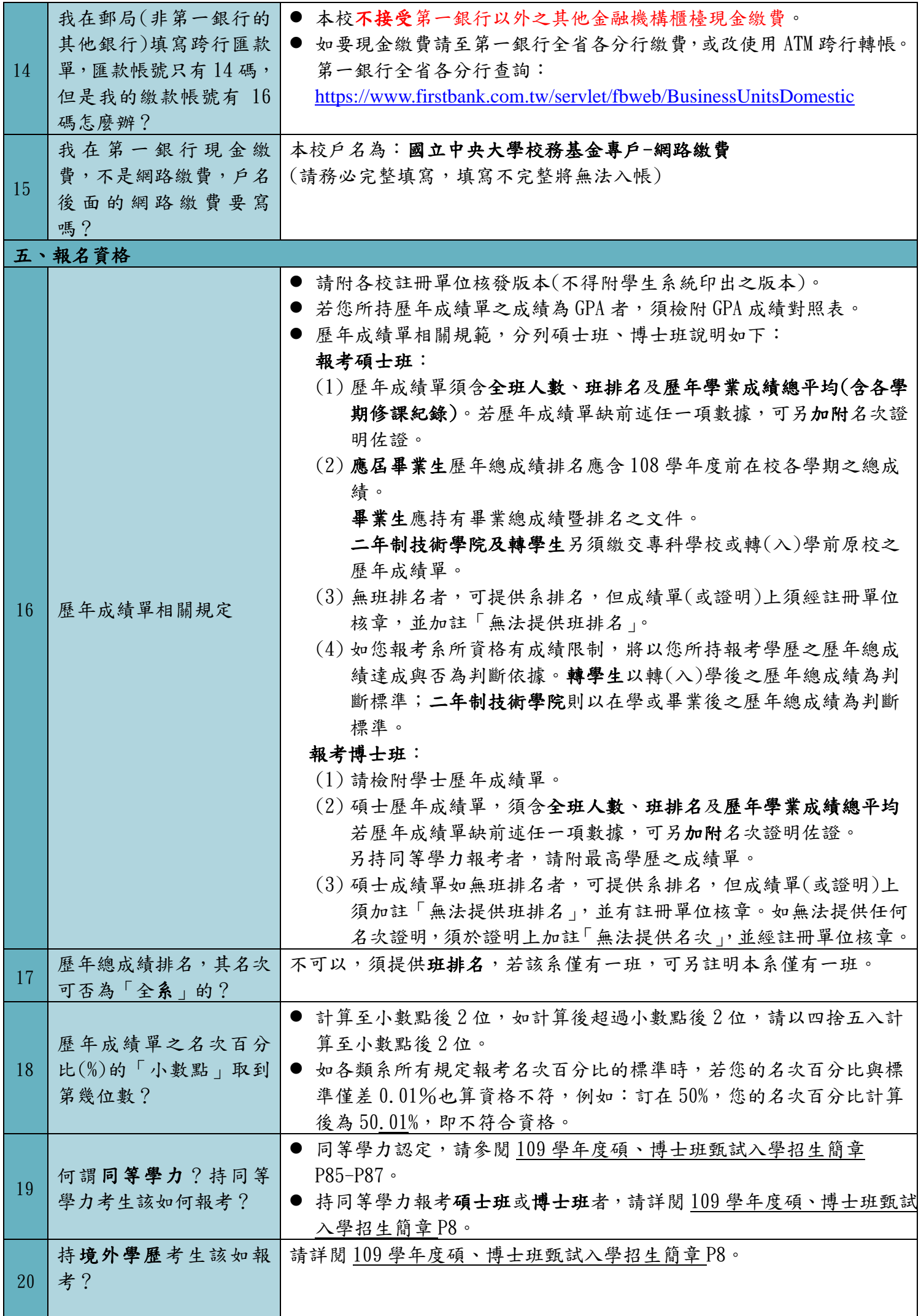

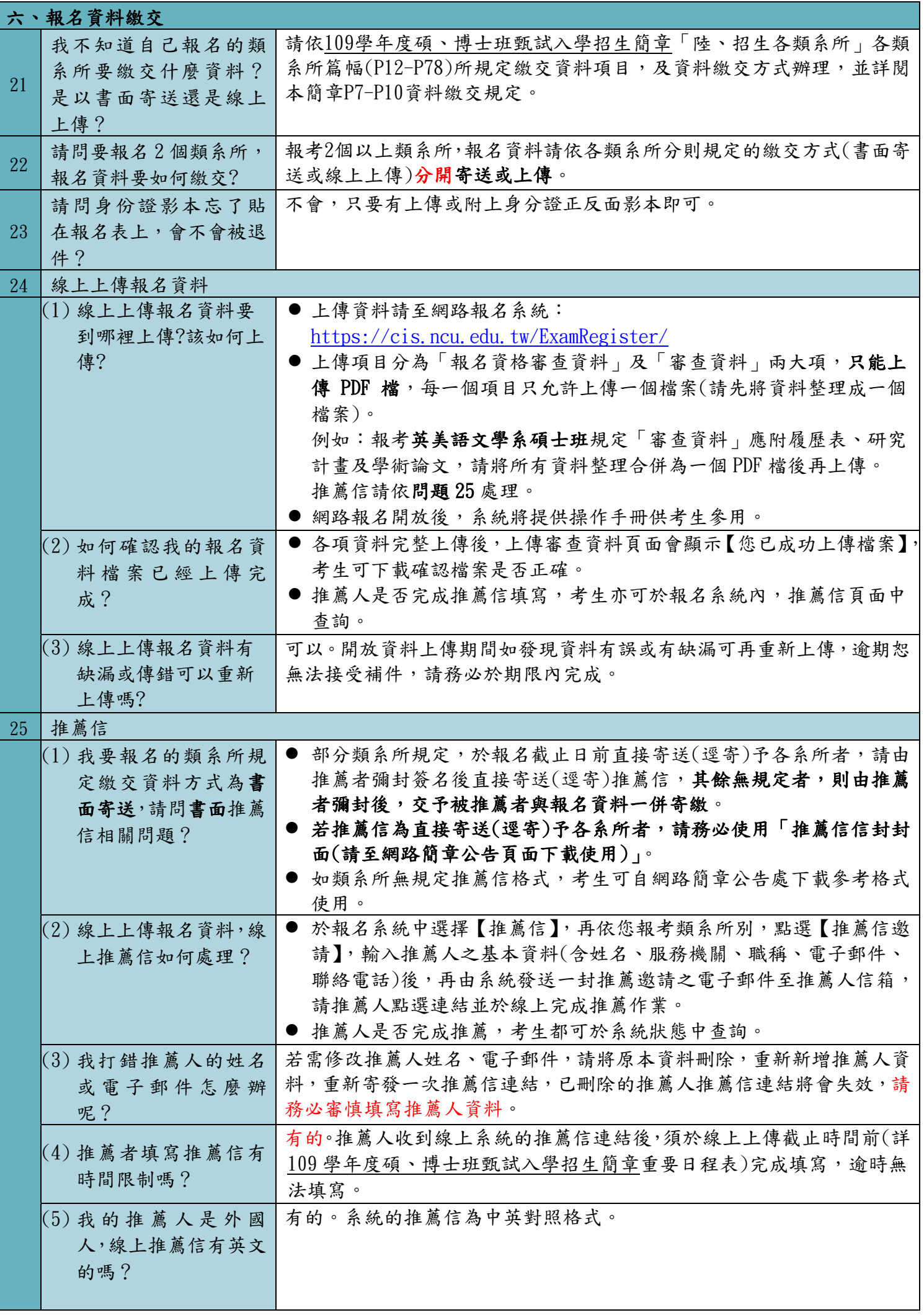

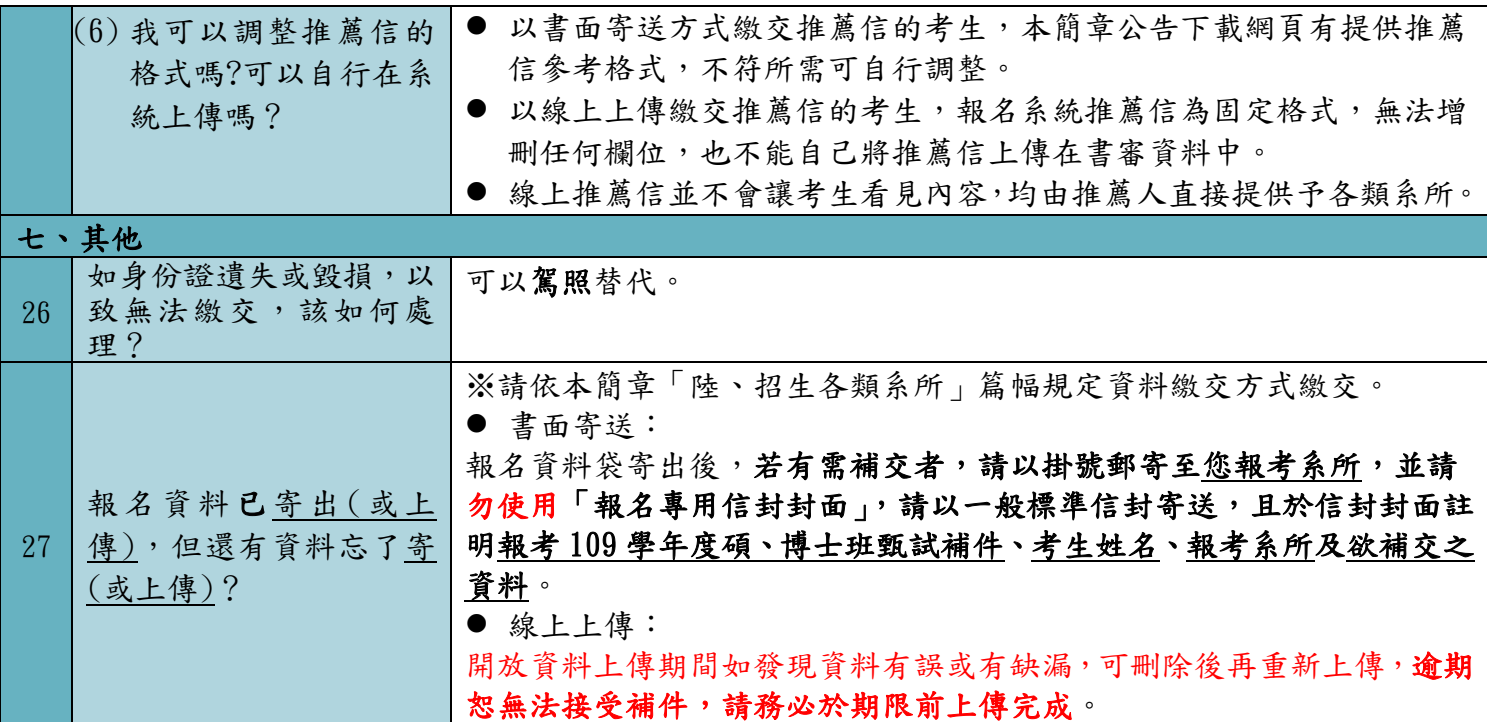